# **INGENIER ´ IA DE COMPUTADORES III**

Examen de convocatoria Septiembre 2021, en el Aula virtual de Examen UNED (AvEx)

## **INSTRUCCIONES**

- El examen debe realizarse de manera individual.
- No está permitido el uso de ningún material.
- El examen se compone de tres preguntas de desarrollo:
	- 1 pregunta del bloque 1, 1 pregunta del bloque 2 y 1 pregunta del bloque 3.
	- La puntuación de la pregunta del bloques 1 es de 3 puntos.
	- La puntuación de la pregunta del bloque 2 es de 3 puntos.
	- La puntuación de la pregunta del bloque 3 es de 4 puntos.
	- La aplicación mostrará aleatoriamente una pregunta de cada uno de los bloques, de modo que el examen a desarrollar tiene 3 preguntas.
- Para aprobar el examen debe obtener una puntuacion igual a superior a 5 puntos. ´
- Dispone de 1 hora para realizar el examen.

# **Preguntas Bloque 1 (3 puntos)**

# **Pregunta 1.1**

Dado el siguiente fragmento de código VHDL indique cuál es el valor de las señales a, b, c, d en los instantes 0, delta (δ), 5ns, 5ns + delta (5*ns*+δ), 10 ns, 10 ns+delta (10*ns*+δ), 11 ns, 20 ns, 20 ns+delta (20*ns*+δ), 21ns, 30ns y 35 ns. Para cada se˜nal, solo es necesario dar su valor en los instantes de tiempo donde se produce un cambio de valor de dicha señal

```
library IEEE;
use IEEE.std_logic_1164.all;
entity codigo is
end entity codigo;
architecture codigo of codigo is
 signal x1, a, b, c, d: std_logic;
begin
    a \leq 0,
         '1' after 10 ns;
    a \leq 0,
          '1' after 5 ns;
    x1 \leq 0,
          '1' after 10 ns,
          '0' after 20 ns,
          '1' after 25 ns;
    b <= x1 after 10 ns;
    c <= transport x1 after 10 ns;
    d <= b or c after 1 ns;
end architecture codigo;
```
- Señal a: 'U' en 0ns, '0' en delta, 'X' en 5ns y '1' a partir de 10ns.
- Señal b: 'U' en 0ns, '0' en 10ns, y '1' a partir de 20ns.
- Señal c: 'U' en 0ns, '0' en 10ns, '1' en 20ns, '0' en 30ns, y '1' a partir de 35ns.
- Señal d: 'U' en 0ns, '0' en 11ns, y '1' a partir de 21 ns.

## **Pregunta 1.2**

Dado el siguiente fragmento de código VHDL indique cuál es el valor de las señales a, b, c y d en los instantes 0, delta (δ), 2 ns, 5 ns, 7 ns, 8 ns, 10 ns, 12 ns, 15 ns, 18 ns, 20 ns y 23 ns. Para cada se˜nal, solo es necesario dar su valor en los instantes de tiempo donde se produce un cambio de valor de dicha señal.

```
library IEEE;
use IEEE.std_logic_1164.all;
entity codigo is
end entity codigo;
architecture codigo of codigo is
 signal x1, a, b, c, d: std_logic;
begin
    a \leq 0,
          '1' after 2 ns;
    a \leq 0',
          '1' after 5 ns;
    x1 \leq -10,
          '1' after 2 ns,
          '0' after 10 ns,
          '1' after 15 ns;
    b \leq x1 after 5 ns;
    c <= transport x1 after 8 ns;
    d <= b or c after 5 ns;
end architecture codigo;
```
- Señal a: 'U' en 0ns, '0' en delta, 'X' en 2ns y '1' a partir de 5ns.
- Señal b: 'U' en 0ns, '1' en 7ns, '0' en 15 ns y '1' a partir de 20ns.
- Señal c: 'U' en 0ns, '0' en 8ns, '1' en 10ns, '0' en 18ns y '1' a partir de 23ns.
- Señal d: 'U' en 0ns y '1' a partir de 12 ns.

# **Bloque 2 (3 puntos)**

# **Pregunta 2.1**

Escriba en VHDL la **architecture** de un circuito combinacional que tiene una señal de entrada de 4 bits x, una señal de selección s de dos bits y una salida y de 4 bits. La señal de salida es el resultado de rotar la señal x el número de bits determinado por la señal de selección s. Emplee en el diseño un bloque **process** con una sentencia **case**. En la descripción del circuito no se pueden emplear ni operadores ni funciones de desplazamiento lógico. La **entity** y la tabla de operaciones de este circuito se muestran a continuación.

```
entity Desplazador is
  port( y: out std logic vector (3 downto 0);
            s: in std_logic_vector (1 downto 0);
            x: in std_logic_vector ( 3 downto 0));
end entity Desplazador;
```
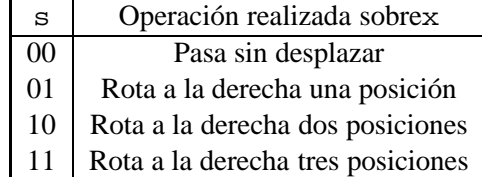

```
library IEEE;
use IEEE.STD LOGIC 1164.ALL;
architecture DespCase of Desplazador is
begin
 process(s,x)
  begin
     case s is
        when "00" =>
            y <= x;
        when "01" =>
            y \leq x(0)&x(3 downto 1);
        when "10" =>
            y <= x(1 downto 0)&x(3 downto 2);
          when others =>
           y \leq x(2 \text{ down to } 0) \&x(3);end case;
end process;
```

```
end DespCase;
```
### **Pregunta 2.2**

Escriba en VHDL la **architecture** de un circuito combinacional que tiene una señal de entrada de 4 bits x, una señal de selección s de dos bits y una salida y de 4 bits. La señal de salida es el resultado de rotar la señal x el número de bits determinado por la señal de selección s. Emplee en el diseño una sentencia concurrente when– **else**. En la descripción del circuito no se pueden emplear ni operadores ni funciones de desplazamiento lógico. La **entity** y la tabla de operaciones de este circuito se muestran a continuación.

```
entity Desplazador is
   port( y: out std_logic_vector (3 downto 0);
            s: in std logic vector (1 downto 0);
            x: in std_logic_vector ( 3 downto 0));
end entity Desplazador;
```
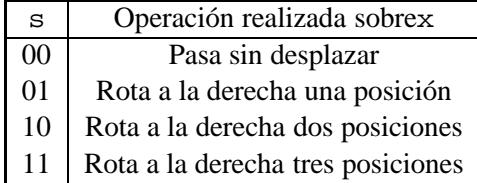

```
library IEEE;
use IEEE.STD LOGIC 1164.ALL;
architecture DespWhen of Desplazador is
begin
  y \le x when (s = "00") else
         x(0) \& x(3 \text{ down to } 1) \text{ when } (s = "01") \text{ else}x(1 downto 0) & x(3 downto 2) when (s="10") else
         x(2 downto 0)&x(3);
end DespWhen;
```
# **Bloque 3 (4 puntos)**

# **Pregunta 3.1**

Escriba en VHDL la **architecture** de un circuito secuencial síncrono que opera en el flanco de subida de la señal de reloj. Se supone que la señal de reloj de entrada tiene un periodo de 1 segundo. Este circuito tiene dos señales de entrada de 1 bit: la señal de reloj clk y la señal de reset asíncrona activa a nivel 1 rst. El circuito tiene una señal de salida de un bit llamada salida.

El circuito tiene los dos estados siguientes:

- Estado CERO: la se˜nal salida tiene valor '0'. Se permanece en este estado 10 segundos siempre que no se resetee el circuito. Pasados los 10 segundos, se pasa al estado UNO. Cuando la señal rst se pone a '1', se vuelve a iniciar la cuenta de 10 segundos.
- Estado UNO: la se˜nal salida tiene el valor '1'. Se permanece en este estado 4 segundos siempre que no se resetee el circuito. Pasados los 4 segundos, se pasa al estado CERO. Cuando la señal rst se pone a '1', el circuito pasa al estado CERO.

La **entity** del circuito se muestra a continuación.

```
entity control is
 port ( salida : out std_logic;
        clk, rst : in std_logic );
end entity control;
```
Para el diseño del circuito emplee únicamente las siguientes librerías:

```
library IEEE;
use IEEE.STD_LOGIC_1164.ALL;
use IEEE.numeric_std.ALL;
```

```
library IEEE;
use IEEE.STD LOGIC 1164.ALL;
use IEEE.numeric std.ALL;
architecture control of control is
constant CERO: std logic := '0';
constant UNO: std_logic := '1';
signal internal state: std logic;
begin
process(clk, rst)
variable tempCERO : integer range 0 to 9:=0;
variable tempUNO : integer range 0 to 3:=0;
begin
  if (rst = '1') then
    internal state <= CERO;
    tempCERO := 0;
    tempUNO := 0;
  elsif (rising edge(clk))then
    case internal state is
        when CERO =>
         if (tempCERO<9) then
                 tempCERO := tempCERO+1;
            else
                 tempCERO := 0;
                internal state <= UNO;
            end if;
        when UNO =>
           if (tempUNO<3) then
                 tempUNO := tempUNO+1;
            else
                 tempUNO := 0;
                 internal state <= CERO;
            end if;
         when others =>
            internal state <= CERO;
   end case;
  end if;
end process;
   salida <= '1' when (internal state = UNO) else '0';
end control;
```
# **Pregunta 3.2**

Escriba en VHDL la **architecture** de un circuito secuencial síncrono que opera en el flanco de subida de la señal de reloj. Se supone que la señal de reloj de entrada tiene un periodo de 1 segundo. Este circuito tiene dos señales de entrada de 1 bit: la señal de reloj clk y la señal de reset asíncrona activa a nivel 1 rst. El circuito tiene una señal de salida de dos bits llamada salida.

El circuito tiene los dos estados siguientes:

- Estado CERO: la se˜nal salida tiene valor "00". Se permanece en este estado 6 segundos siempre que no se resetee el circuito. Pasados los 6 segundos, se pasa al estado UNO. Cuando la señal rst se pone a '1', se vuelve a iniciar la cuenta de 6 segundos.
- Estado UNO: la se˜nal salida tiene el valor "11". Se permanece en este estado 2 segundos siempre que no se resetee el circuito. Pasados los 2 segundos, se pasa al estado CERO. Cuando la señal rst se pone a '1', el circuito pasa al estado CERO.

La *entity* del circuito se muestra a continuación.

```
entity control is
 port ( salida : out std_logic_vector(1 downto 0);
        clk, rst : in std_logic );
end entity control;
```
Para el diseño del circuito emplee únicamente las siguientes librerías:

library IEEE; use IEEE.STD LOGIC 1164.ALL; use IEEE.numeric std.ALL;

```
library IEEE;
use IEEE.STD LOGIC 1164.ALL;
use IEEE.numeric std.ALL;
architecture control of control is
constant CERO: std logic := '0';
constant UNO: std_logic := '1';
signal internal state: std logic;
begin
process(clk, rst)
variable tempCERO : integer range 0 to 5;
variable tempUNO : integer range 0 to 1;
begin
  if (rst = '1') then
    internal state <= CERO;
    tempCERO := 0;
  elsif (rising edge(clk))then
    case internal state is
        when CERO =>
         if (tempCERO<5) then
                 tempCERO := tempCERO+1;
            else
                 tempCERO := 0;
                 internal state <= UNO;
            end if;
        when UNO =if (tempUNO<1) then
                 tempUNO := tempUNO+1;
            else
                 tempUNO := 0;
                 internal state <= CERO;
            end if;
         when others =>
            internal state <= CERO;
   end case;
  end if;
end process;
   salida <= "11" when (internal state = UNO) else "00";
end control;
```